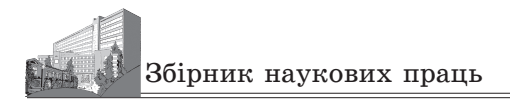

УДК 373.5.016:004:37 DOI 10.32999/ksu2413-1865/2019-88-10

## **ОСОБЛИВОСТІ ФОРМУВАННЯ ІНФОРМАЦІЙНО-ЦИФРОВОЇ КОМПЕТЕНТНОСТІ УЧНІВ СЕРЕДНЬОЇ ШКОЛИ ПІД ЧАС ВИВЧЕННЯ РЕДАКТОРА ПРЕЗЕНТАЦІЙ**

Юрченко Артем Олександрович, кандидат педагогічних наук, старший викладач кафедри інформатики *Сумський державний педагогічний університет імені А. С. Макаренка* a.yurchenko@fizmatsspu.sumy.ua orcid.org/0000-0002-6770-186X

У статті розглянуто проблему формування інформаційно-цифрової компетентності учнів під час навчання на уроках інформатики. Показано, що формування інформаційно-цифрової компетентності учнів середніх шкіл є однією з важливих компетентностей для сучасної особистості, що дозволить їй реалізуватися в сучасному суспільстві як професійно, так і соціально. Відзначається, що на сьогодні формування інформаційно-цифрової компетентності школярів є актуальним у багатьох країнах, у тому числі в Україні, як зазначається в концепції Нової української школи (НУШ). Розкрито зміст поняття «презентація» та «комп'ютерна презентація». У сучасній науці традиційно існують дві інтерпретації поняття «презентація». З одного боку, презентація розглядається як публічна презентація для широкої аудиторії, що включає в себе здатність переконувати і впливати на аудиторію, або як повідомлення, що містить нову ідею, її пояснення, свіжу інформацію, демонструє матеріал для подальшого обговорення та усвідомлення. З іншого боку, презентація являє собою набір мультимедійних слайдів, призначених тичного матеріалу під час вивчення комп'ютерних презентацій у середніх школах та роль вчителя під<br>час засвоєння учнями матеріалу. Розглянуто процес формування інформаційно-цифрової компетентності учнів на уроці інформатики. Відзначено, що ефективним методом поточної перевірки знань з предмету є тестування, що підтверджено експериментально. Експериментальну роботу з перевірки ефективності та доцільності застосу ли участь 49 учнів. В результаті експериментального дослідження доцільності та ефективності викори-<br>стання тестів для перевірки знань встановлено, що: у поточному комп'ютерному тестуванні з викорис-<br>танням розроблених тес та навичків; підсумкове тестування дає можливість об'єктивно оцінити навчальні досягнення учнів.

*Ключові слова: комп'ютерна презентація, інформаційно-цифрова компетентність, процес нав- чання, редактор презентацій, середня школа.*

## **FEATURES OF FORMING OF INFORMATIVE-DIGITAL COMPETENCE OF PUPILS OF MIDDLE SCHOOLS ARE AT STUDY OF EDITOR OF PRESENTATIONS**

Yurchenko Artem Oleksandrovych Candidate of Pedagogical Sciences, Associate Professor of the Department of Computer Science *Makarenko Sumy State Pedagogical University* a.yurchenko@fizmatsspu.sumy.ua orcid.org/0000-0002-6770-186X

The article shows that the formation of informative-digital competence of secondary school students is one of the important competencies for a modern person, which will allow to be realized in modern society both professionally and socially. It is noted that at present, the formation of informative-digital competence of schoolchildren is relevant in many countries, including in Ukraine as stated in the concept of the New Ukrainian School. The content of the concept "presentation" and "computer presentation" are revealed. In modern science, traditionally there are two interpretations of the concept of "presentation". On the one hand, the presentation is viewed as a public presentation to a wide audience that involves the ability to persuade and influence the audience, or as a message containing a new idea, its explanation, fresh information, demonstrates the material for further discussion and awareness. On the other hand, the presentation is a set of multimedia slides, designed for a demonstration using a computer. The stages of presentation of theoretical and practical material during the study of computer presentations in the middle schools and the role of the teacher during 62 Педагогічні науки

mastering the material by the pupils are explained. The process of formation of informative-digital competence of pupils during the informatics lesson is considered. It is noted that the effective method of the current verification of knowledge on the subject is testing, which is confirmed experimentally. As a result of the pilot study of expediency and efficiency of using tests for testing knowledge, it has been established that: in the current computer testing with the use of developed tests, it is possible to respond promptly to gaps in the formation of relevant knowledge and skills; the final testing gives an opportunity to objectively evaluate the educational achievements of students.

*Key words: computer presentation, informative-digital competence, learning process, presentation editor, middle schools.*

**Постановка проблеми.** Одним із важливих факторів сучасної шкільної освіти є рівень готовності сучасних школярів до сучасних методик опрацювання інформації. Уміння знаходити, аналізувати та представляти інформацію безпосередньо впливає на вивчення всього комплексу гуманітарних, природничих і технологічних предметів. Це зумовлює проблему вдосконалення методики навчання способів опрацювання інформації сучасними цифровими технологіями, якими користуються в усьому світі. Отже, сучасна школа має підготовити учня, котрий має сформовані інформаційно-цифрові компетентності (далі – ІЦК), що дасть йому змогу успішно реалізувати себе у подальшому житті.

Формування ІЦК школярів є однією з важливих компетентностей для сучасної людини, яка дозволить реалізуватися в сучасному суспільстві і професіонально, і соціально. ІЦК передбачає впевнене і водночас критичне застосування інформаційно-комунікаційних технологій (далі – ІКТ) для створення, пошуку, обробки, обміну інформацією на роботі, в публічному просторі та приватному спілкуванні. Інформаційна та медіаграмотність, основи програмування, алгоритмічне мислення, робота з базами даних, навички безпеки в Інтернеті та кібербезпека, розуміння етики роботи з інформацією (авторського права, інтелектуальної власності тощо) (Концепція Нової української школи, 2018) – цьому сприяє вивчення предмету «Інформатика» в закладах загальної середньої освіти. Суттєвий внесок у формування ІЦК робить вивчення програм із офісного пакету, серед яких виділимо редактор презентацій.

**Аналіз останніх досліджень і публікацій.** У сучасних науково-педагогічних джерелах акцентується увага на високому потенціалі мультимедійних ресурсів (Н. Савченко, О. Шликова та ін.). Окремі аспекти використання інформаційних технологій досліджувалися в працях О. Суховірського, В. Шакотько, О. Шиман та ін. Науковці відзначають потенціал презентаційних засобів для освітнього процесу. На їх думку, комп'ютерна презентація дозволяє демонструвати на екрані текст, зображення,

відео, тим самим значно збільшуючи обсяг інформації, що засвоюється.

Аналіз праць науковців, таких як (Батуніна, 2010), (Губіна, 2012), (Морзе, 2004), (Полікарпова, 2012), котрі займаються проблемами методики навчання інформатики, дає розуміння того, що редактор презентацій розглядається як засіб розробки продукту, який дозволяє наочно та інформативно, а отже, й ефективно представити, візуалізувати ідеї, матеріали, послуги та ін.

**Мета** статтi полягає у розкритті змісту викладення навчального матеріалу під час вивчення комп'ютерних презентацій у середній школі, а також експериментальної перевірки дієвості контрольного тестування з теми.

**Виклад основного матеріалу дослідження.** Значну роль у формуванні ІЦК учнів основної школи відіграє вивчення принципів роботи з офісними програмами. Чинні навчальні програми не обмежують учителя у виборі офісного пакета. Це можуть бути як програми пакету MicrosoftOffice (Word, PowerPoint, Excel, Publisher, Access), так і програми з вільно поширювальних пакетів OpenOffice та LibreOffice (Writer, Calc, Impress, Base).

Метою вивчення офісних програм є формування в учнів компетентностей, необхідних для застосування цих програмних продуктів у процесі навчання для підготовки до навчальних занять і позакласної роботи та в повсякденному житті.

У сучасній науці традиційно склалися два трактування поняття «презентація». Перше представлене дослідженнями зарубіжних вчених (Елизаветина, 2003). За ним презентація розглядається, з одного боку, як публічний виступ перед широкою аудиторією і передбачає вміння переконувати та впливати на аудиторію, а з іншого – як повідомлення, що містить нову ідею, її пояснення, свіжу інформацію, демонструє матеріал для подальшого обговорення й усвідомлення (Тарнопольський, 2007).

Друге розуміння презентації представлене дослідженнями вітчизняних вчених. За ним презентація – це набір мультимедійних слайдів, призначений для демонстрації за

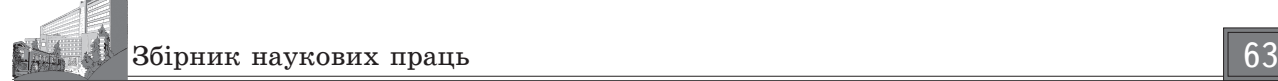

допомогою комп'ютера (Юрченко, 2017). Але такий підхід уже не є раціональним, оскільки сьогодні презентації можна створювати не лише з динамічними ефектами, а й зі статично поданою інформацією. В останньому випадку презентація є простим представленням нової інформації.

Комп'ютерна презентація відрізняється від інших продуктів, створених за допомогою пакету офісних програм, комплексним мультимедійним змістом і особливими можливостями керування нею. Відтворення може бути автоматичним або інтерактивним, у т. ч. і дистанційним.

Необхідно зазначити, що перед вивченням пропонованої теми учні вже ознайомилися з графічним і текстовим редакторами в курсі початкової школи, а тому вже володіють базовими уміннями роботи з прикладним програмним забезпеченням загального призначення (рис. 1). Такі уміння спрощують процес продовження оволодіння навичками роботи з програмним середовищем для підготовки комп'ютерних презентацій.

Вивчення комп'ютерних презентацій і редакторів презентацій не ставить за завдання розкрити усі можливості використання конкретного типу програмного середовища. Досвід показує, що для ознайомлення учнів із поняттям презентації та її видами подання матеріалу доцільно розпочати з розгляду прикладів презентацій, на основі яких учні в ході евристичної бесіди засвоюють необхідні знання. Таким чином, учні визначають, що презентація – це набір слайдів, який супроводжує виступ.

Учитель для демонстрації прикладів добирає матеріал, що містить значущі для конкретного класу чи школи факти, відомості тощо. Слід підготувати три типи презентацій: автоматичну, інтерактивну та зі сценарієм, розглянути їх спільні та відмінні риси. Зазначимо, що презентація зі сценарієм – це традиційна презентація зі слайдами, доповнена засобами показу кольорової графіки й анімації з можливістю під час показу вносити зміни у процес демонстрації. Керована презентація передбачає можливість під час демонстрації здійснювати вибір режиму перегляду, порядок його здійснення тощо. Автоматична презентація – закінчений інформаційний продукт.

Запуск редактора презентацій здійснюється звичайним способом. Тому доцільно вказати учням назву програми для створення презентацій і запропонувати самим знайти її розміщення та запустити її.

Для повторення і закріплення знань про структуру вікна редактора доцільно застосувати метод порівняння. Виходячи з того, що учні вже мають навички роботи з редактором презентацій і текстовим процесором, доцільним є використання для такого порівняння вікна текстового процесора. Учні можуть відкрити на робочому столі два вікна одночасно і називати спільні ознаки вікон. Для визначення відмінних рис учням можна запропонувати дослідницьке завдання, яке полягає у визначенні призначення незнайомих елементів і заповнення табл. 1 із подальшим використанням цієї таблиці як опорного конспекту. На цьому етапі вивчення теми слід запропонувати учням розглянути команди меню й ознайомитися з підказкою до інструментів, а потім підкріпити отримані знання демонстрацією в реальних умовах.

Таблиця 1

**Призначення елементів редактора презентацій**

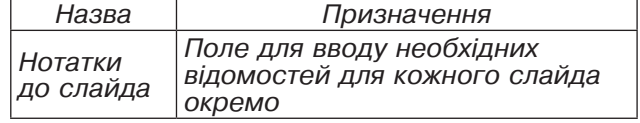

Дослідницьке завдання з вивчення інтерфейсу програми доцільно виконувати на створеній порожній презентації.

Потім слід познайомити школярів з етапами створення будь-якої презентації (рис. 2).

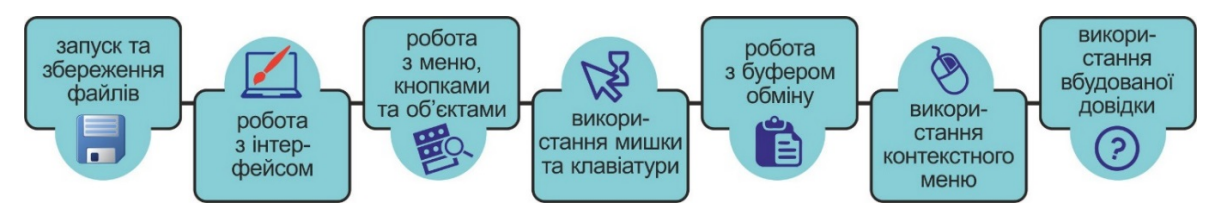

**Рис 1. Базові уміннями роботи з прикладним програмним забезпеченням**

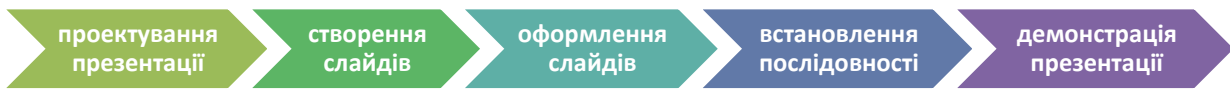

**Рис 2. Етапи створення комп'ютерної презентації**

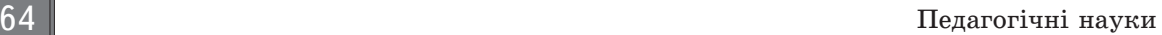

На етапі проектування визначається, з яких слайдів має складатися презентація, ретельно розробляється вміст кожного слайда, продумується їх оформлення – створюється проект презентації. З цією метою учнів потрібно ознайомити з деякими правилами оформлення слайдів презентації: кожен слайд має відображати одну думку; текст повинен складатися з коротких слів і простих речень; рядок має містити 6–8 слів; усього на слайді має бути 6–8 рядків; загальна кількість слів не повинна перевищувати 50; дієслова мають бути в одній часовій формі; заголовки повинні привертати увагу аудиторії та узагальнювати основні положення слайда; у заголовках мають бути і великі, і малі літери; слайди мають бути не надто яскравими – зайві прикраси лише створюють бар'єр на шляху ефективної передачі інформації; кількість блоків інформації під час відображення статистичних даних на одному слайді не повинна перевищувати чотирьох; підписи до ілюстрації розміщуються під нею, а не над нею; усі слайди презентації мають бути витримані в одному стилі.

Тільки після цього розпочинають безпосереднє створення слайдів. Працювати над слайдами можна в будь-якому порядку. Послідовність їх чергування встановлюється на останньому етапі роботи.

Для вироблення відповідних практичних навичок учням доцільно пропонувати вправу «Зроби як я», в ході виконання якої на основі роздрукованих слайдів учні, вибираючи необхідну розмітку та шаблон оформлення, створюють програмний продукт під керівництвом вчителя. На цьому етапі учні ознайомлюються зі структурою слайдів, шаблонами їх оформлення та прийомами введення тексту, рисунків та інших об'єктів. Метою цієї вправи є формування умінь і навичок самостійно компонувати слайди презентації та добирати відповідний стиль оформлення. Для цього пропонуються відомості, які слід подати у вигляді слайдів, вказується їх можлива кількість і вимоги до оформлення. Учні самостійно виконують завдання, вчитель надає допомогу лише тим, хто її потребує. Після завершення виконання завдання слід наголосити на можливості збереження файлів і їх демонстрації.

З метою формування в учнів навичок аналізу й оцінювання вивчення питання проектування презентації доцільно розпочати з вправи «До і після». На основі роздаткового матеріалу, який використовувався на попередньому занятті, слід підготувати презентацію, що містить анімаційні ефекти, гіперпосилання та кнопки

керування. Учням пропонується порівняти статичне зображення слайдів і їх динамічне відтворення, дати оцінку побаченого та відшукати відмінності між створеною та побаченою презентацією. Під керівництвом вчителя та за його вказівками здійснюється формування необхідних умінь. На основі презентації, збереженої на попередньому занятті, з метою закріплення набутих навичок вчитель пропонує доповнити створену презентацію ефектами анімації, переходу слайдів, звуком, гіперпосиланнями, кнопками керування тощо. Для виконання практичної роботи учителю слід підготувати серію опорних вказівок, критерії оцінювання та заздалегідь обговорити вимоги до змісту презентації.

Дієвим методом навчання теми «Редактор презентацій» є метод доцільно дібраних задач і метод демонстраційних прикладів. Матеріал кожного наступного завдання спирається на знання й уміння, які напрацьовувалися на попередніх заняттях (fizmatspk.com, 2019).

*Задача 1.* Створити титульний слайд, що містить назву презентації та інформацію про її автора. На наступних слайдах буде послідовно розкриватися зміст запланованого матеріалу, для чого потрібно розробити проект презентації і додати до презентації порожні слайди згідно з розробленим проектом. Макети пустих слайдів повинні містити форматування, розміщення та покажчики місця заповнення для всього вмісту на слайді. Покажчики місця заповнення – це контейнери макетів, які можуть містити різний вміст, зокрема текст (включно з основним текстом, маркованими списками та заголовками), таблиці, діаграми, рисунки, об'єкти SmartArt, фільми, звуки.

*Задача 2.* Створити тему презентації (кольори, шрифти, ефекти та тло), вибрати дизайн слайдів, тобто їх стиль оформлення, що відповідатиме тематиці презентації, за допомогою галереї «Теми», яка міститься на командній вкладці «Дизайн». Ця галерея містить найрізноманітніші варіанти оформлення, що можуть бути застосовані залежно від інформації, поданої у презентації. Учні повинні отримати професійно оформлені слайди, в яких всі елементи мають бути представлені гармонійно.

*Задача 3.* Додавання анімаційних ефектів. Анімація для гіперпосилань, тексту, графіки, діаграм і об'єктів використовується для підкреслення різноманітних аспектів змісту, керування порядком викладення інформації та робить презентацію цікавішою.

Збірник наукових праць 65

*Задача 4.* Зміна слайдів – це ефект анімації, який застосовується в поданні показу слайдів під час переходу від одного слайда до наступного. Можна настроїти швидкість кожного ефекту зміни слайдів, додати звук.

Дієвий ефект дає розгляд прикладу учнівської роботи, розробленої під час виконання навчального проекту. Він може бути однією з форм проведення тематичного оцінювання. Захист учнями навчального проекту у вигляді підготовленої демонстрації презентації із заздалегідь розробленими критеріями оцінювання дозволяє ефективно проаналізувати сформованість навичок практичного застосування комп'ютерних презентацій.

Ефективним методом поточного опитування теоретичного матеріалу з цієї теми є тестування. Тестування доцільніше проводити з застосуванням однієї з програм для комп'ютерної діагностики навчальних досягнень. Так, програма MyTest дозволяє проводити тестування і в навчальному, і в контролюючому режимах. Водночас ця програма передбачає створення завдань як відкритого, так і закритого типів, що підвищує дидактичну ефективність цього виду навчальної діяльності. Такі можливості програми дозволяють вирішувати різні дидактичні задачі на різних етапах навчальної діяльності.

Практика показує, що використання поточного тестування у навчальному режимі дозволяє вчасно реагувати на прогалини у формуванні знань, умінь і навичок, які впливають на формування ІЦК учня.

Експериментальну роботу з перевірки ефективності та доцільності застосування розроблених тестів під час вивчення теми «Редактор презентацій» було проведено серед учнів 9-х класів різних шкіл Сумщини. Загалом у експерименті взяли участь 49 учнів. Оскільки кількість учнів мала і вони не розділені на дві незалежні дослідні групи, наш експеримент не може претендувати на повноцінне педагогічне дослідження, тому має тільки поверхневий характер для ознайомлення.

У розроблених тестах для оцінювання навчальних досягнень були запропоновані питання різного типу (табл. 2).

Ефективність розроблених тестів оцінювалася порівнянням результатів тестування за підсумковими оцінками з теми «Редактор презентацій». Для оцінки доцільності застосування тестів визначимо середнє квадратичне відхилення показників відносної похибки за виставленими балами та за рівнями навчальних досягнень. Цей показник характеризує рівень взаємної коректності двох залежних вибірок і може характеризувати доцільність їх використання. У педагогічних експериментах із кількістю вибірок менше 50 цей коефіцієнт не повинен перевищувати значення СКВ(*н*)=0,075 (Адаменко, 2008).

Середнє квадратичне відхилення обчислюється за формулою:

$$
CKB = \sqrt{\frac{\sum_{i=1}^{n} (CA - x_i)^2}{n}},
$$

де СКВ – середнє квадратичне відхилення; СА – середнє арифметичне показників відносної похибки; *х<sub>і</sub>* - відповідний показник відносної похибки; *n* – кількість учасників експерименту.

Відносна похибка обчислюється як відношення відповідної абсолютної похибки до кількості елементів вибірки (у нашому випадку це кількість учнів).

Систематизовані дані та розрахункові результати експерименту представлені у табл. 3.

Розрахунки результатів експерименту показують, що середнє квадратичне відхилення підсумкових оцінок тематичної атестації за балами СКВ(*б*)=0,06 і за рівнями навчальних досягнень СКВ(*р*)=0, що менше за СКВ(*н*), яке рівне 0,075, а отже, можна зробити висновок, що розроблені тести доцільно застосовувати для проведення діагностики навчальних досягнень із цієї теми.

**Висновки з проведеного дослідження.** У процесі дослідження нами були вико-

Таблиця 2

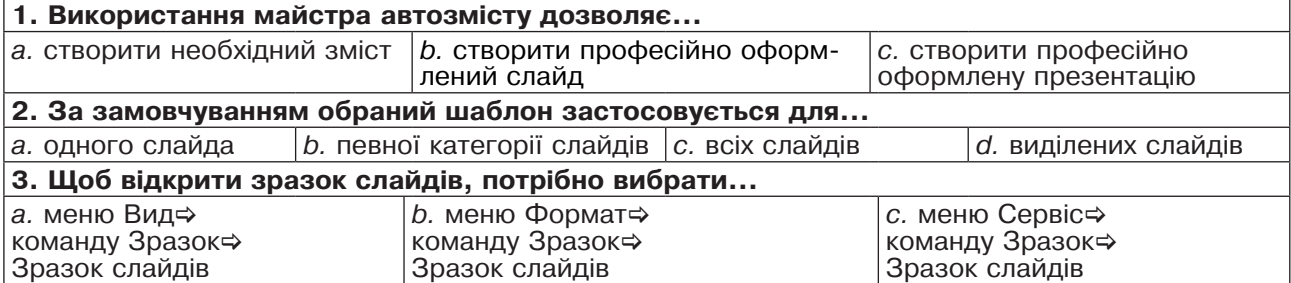

**Приклади питань із тесту**

Систематизація та розрахунки результатів експерименту

| $\cdots$<br>Рівні                    |       |               |                |                      |                |                |      |             |      |      |                |   |                |
|--------------------------------------|-------|---------------|----------------|----------------------|----------------|----------------|------|-------------|------|------|----------------|---|----------------|
|                                      |       | Початковий    |                |                      | Середній       |                |      | Достатній   |      |      | Високий        |   |                |
| Оцінки                               |       |               | 2              | $\boldsymbol{\beta}$ | 4              | 5              | 6    | 7           | 8    | 9    | 10             |   | 12             |
| Тематичні<br>результати<br>$(K-Tb)$  | бали  | $\Omega$      | $\mathbf 0$    | $\overline{0}$       | 5              | $\mathbf 0$    | 4    | 10          | 20   | 6    | 4              | 0 | $\overline{0}$ |
|                                      | рівні | 0             |                |                      | 9              |                |      | 36          |      |      | $\overline{4}$ |   |                |
| Результати<br>тестування<br>$(K-Tb)$ | бали  | 0             | $\mathbf 0$    | $\overline{0}$       | $\overline{0}$ | $\overline{4}$ | 5    | 5           | 15   | 16   | 4              | 0 | $\overline{0}$ |
|                                      | рівні | 0             |                |                      | 9              |                |      | 36          |      |      | 4              |   |                |
| Абсолютна<br>похибка<br>(к-ть)       | бали  | $\Omega$      | $\mathbf 0$    | $\overline{0}$       | 5              | $\overline{4}$ |      | 5           | 5    | 10   | 0              | 0 | $\overline{0}$ |
|                                      | рівні | 0             |                |                      | 0              |                |      | 0           |      |      | 0              |   |                |
| Відносна<br>похибка                  | бали  | 0             | $\overline{0}$ | $\mathbf 0$          | 0,09           | 0,18           | 0,09 | $\mathbf 0$ | 0,09 | 0,09 | $\overline{0}$ | 0 | $\mathbf 0$    |
|                                      | рівні | $\mathbf 0$   |                |                      | 0              |                |      | 0           |      |      | O              |   |                |
| Середнє<br>квадратичне<br>відхилення | бали  | $CKB(6)=0,06$ |                |                      |                |                |      |             |      |      |                |   |                |
|                                      | рівні | $CKB(p)=0$    |                |                      |                |                |      |             |      |      |                |   |                |

нані поставлені завдання й отримані такі висновки:

– Нині формування ІЦК школярів є актуальним у багатьох країнах, у т. ч. в Україні, про що зазначено у концепції Нової української школи.

– Формування ІЦК учнів основної школи відбувається у процесі вивчення усіх предметно-змістових ліній предмету «Інформатика».

– Вивчення комп'ютерних презентацій у вищезазначених класах базується на вже наявних навичках створення простих презентацій, які учні отримали в початковій школі. Очікується, що учні можуть обґрунтовувати доцільність використання презентацій у своїй навчальній діяльності та повсякденному житті, оцінювати якість презентації, дотримуватися стилістичних вимог до її оформлення, а також робити перед однокласниками доповідь на основі презентації.

– Шляхом проведеного експериментального дослідження доцільності й ефективності використання розроблених тестів для перевірки знань із теми «Редактор презентацій» було встановлено, що: за поточного комп'ютерного тестування з використанням розроблених тестів є можливість оперативно реагувати на прогалини у формуванні відповідних знань та умінь; підсумкове тестування дозволяє об'єктивно оцінити навчальні досягнення учнів.

## **ЛІТЕРАТУРА:**

1. Адаменко Е.В. Математические методы в педагогике. Луганск : «Альма-Матер», 2008. 93 с.

2. Батуніна В.П. Мультимедійна презентація як сучасний засіб навчання. URL: www.slavdpu.dn.ua/ fizmatzbirnyk/2010/p150-152.pdf (дата звернення 01.02.2019).

3. Вивчення комп'ютерних презентацій. URL: http://fizmatspk.com/images/metodika/prezent/ prezent.htm (дата звернення: 01.02.2019).

4. Губина Т.Н. Мультимедиапрезентации как метод обучения. *Молодой ученый.* 2012. № 3. С. 345–347.

5. Елизаветина Т.М. Компьютерные презентации: от риторики до слайд-шоу. Москва : Кудиц-образ, 2003. 240 с.

6. Концепція Нової української школи / Міністерство освіти і науки України. URL: https://mon.gov.ua/ua/ tag/nova-ukrainska-shkola (дата звернення: 01.02.2019).

7. Морзе Н.В. Методика навчання інформатики : навчальний посібник : у 3 ч. / за ред. М.І. Жалдака. Київ : Навчальна книга, 2004. Ч. І: Загальна методика навчання інформатики. 256 с.

8. Полікарпова Ю. Презентація як активний метод навчання. *Культура народов Причерноморья*. 2012. № 231. С. 159–162.

9. Тарнопольський О.Б., Авсюкевич Ю.С. Successful Presentations = Успішні презентації : посібник. Київ : Ленвіт, 2007. 135 с.

10.Юрченко А.О. Моделювання навчальних презентацій засобами інтерактивних технологій. *Теоретико-методичні засади вивчення сучасної фізики та нанотехнологій у загальноосвітніх та вищих навчальних закладах* : матеріали ІІ Всеукраїнської науково-методичної конференції (м. Суми, 29 листопада 2017 р.) Суми : СумДПУ імені А.С. Макаренка, 2017. С. 80–82.

## **REFERENCES:**

1. Adamenko E.V. (2008). Matematicheskie metody v pedagogike [Mathematical methods in pedagogy]. Lugansk : «Al'ma-Mater» [in Russian].

2. Batunina V.P. (2010). Multymediina prezentatsiia yak suchasnyi zasib navchannia [Multimedia presentation as a modern learning tool]. URL: www.slavdpu.dn.ua/ fizmatzbirnyk/2010/p150-152.pdf [in Ukrainian].

3. Vyvchennia kompiuternykh prezentatsii [Studying computer presentations]. URL: http://fizmatspk.com/ images/metodika/prezent/prezent.htm [in Ukrainian].

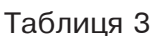

4. Gubina T.N. (2012). Mul'timediaprezentacii kak metod obucheniya [Multimedia presentations as a learning method]. Molodoj uchenyj – Young scientist, 3. S. 345–347 [in Russian].

5. Elizavetina T.M. (2003). Komp'yuternye prezentacii: ot ritoriki do slajd-shou – Computer presentations: from rhetoric to a slide show. Moskva : Kudic-obraz [in Russian].

6. Kontseptsiia Novoi ukrainskoi shkoly / Ministerstvo osvity i nauky Ukrainy [Concept of the New Ukrainian School / Ministry of Education and Science of Ukraine]. URL: https://mon.gov.ua/ua/tag/nova-ukrainska-shkola [in Ukrainian].

7. Morze N.V. (2004). Metodyka navchannia informatyky [Methodology for teaching computer science]. Kyiv : Navchalna knyha, 2004. Ch. I: Zahalna metodyka navchannia informatyky [in Ukrainian].

8. Polikarpova Yu. (2012). Prezentatsiia yak aktyvnyi metod navchannia [Presentation as an active teaching method]. Kultura narodov Prychernomoria. 231. S. 159–162 [in Ukrainian].

9. Tarnopolskyi O.B., Avsiukevych Yu.S. (2007). Successful Presentations = Uspishni prezentatsii : posibnyk. Kyiv : Lenvit [in Ukrainian].

10.Yurchenko A.O. (2017). Modeliuvannia navchalnykh prezentatsii zasobamy interaktyvnykh tekhnolohii [Modeling of educational presentations by means of interactive technologies]. Teoretyko-metodychni zasady vyvchennia suchasnoi fizyky ta nanotekhnolohii u zahalnoosvitnikh ta vyshchykh navchalnykh zakladakh – Theoretical and methodological principles of the study of modern physics and nanote chnology in general education and higher educational institutions. Sumy : SumDPU imeni A.S. Makarenka. S. 80–82 [in Ukrainian].